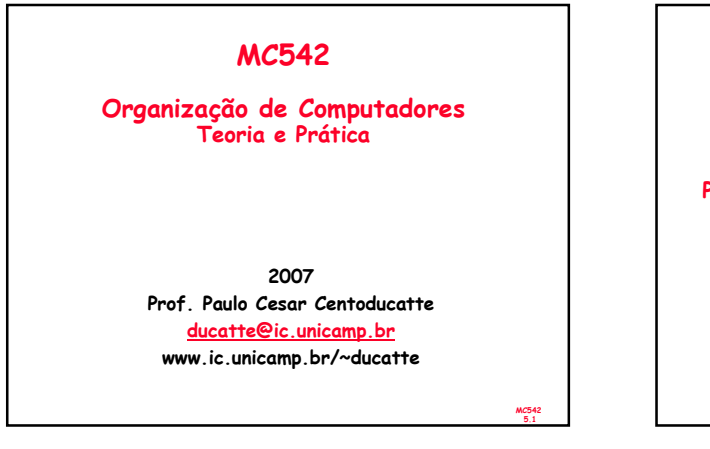

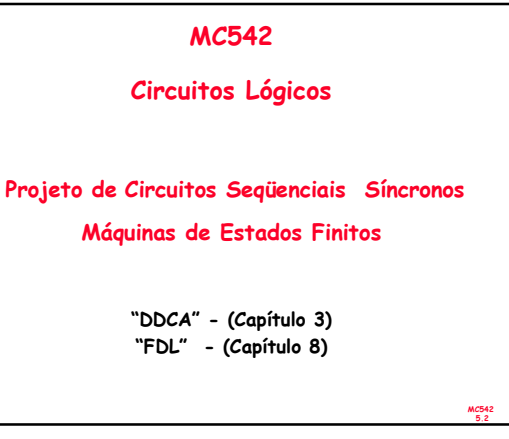

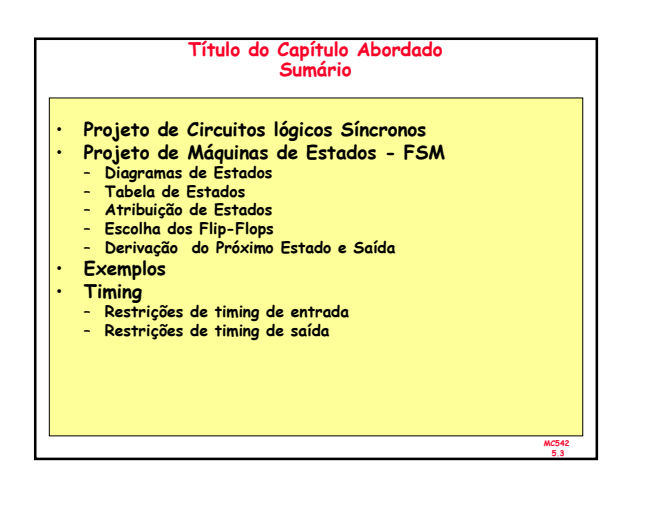

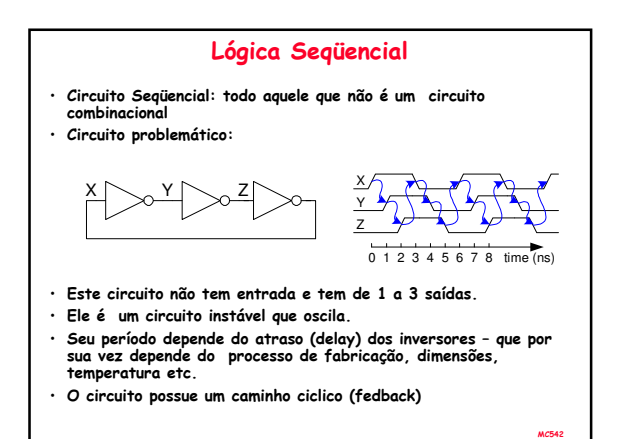

5.4

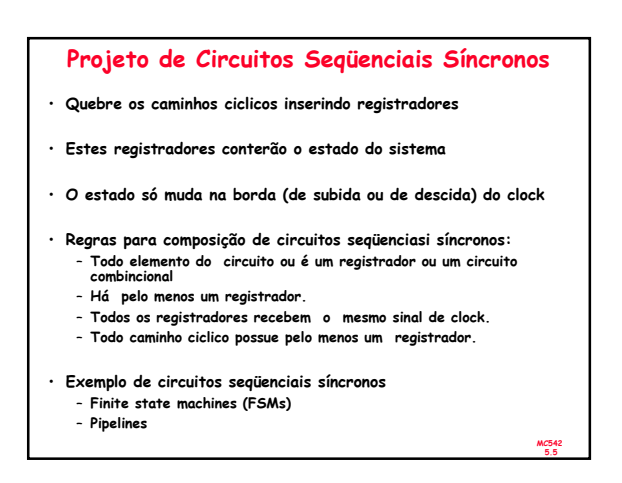

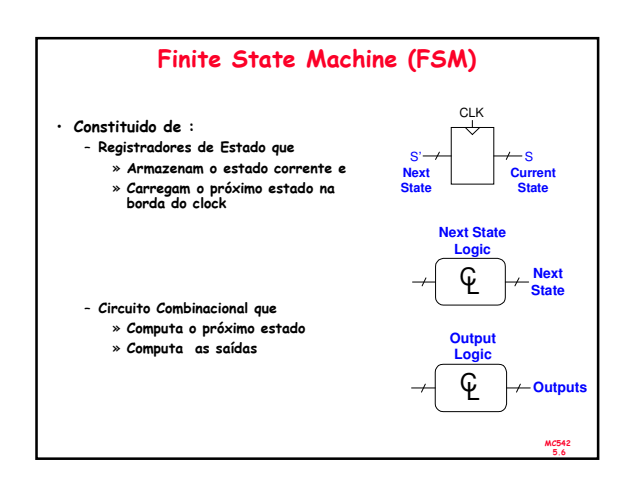

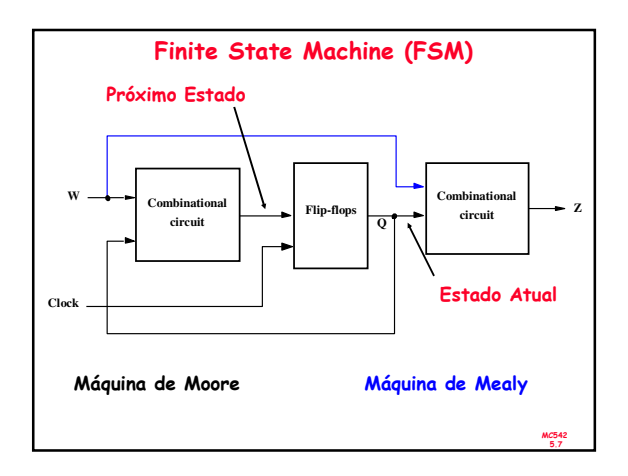

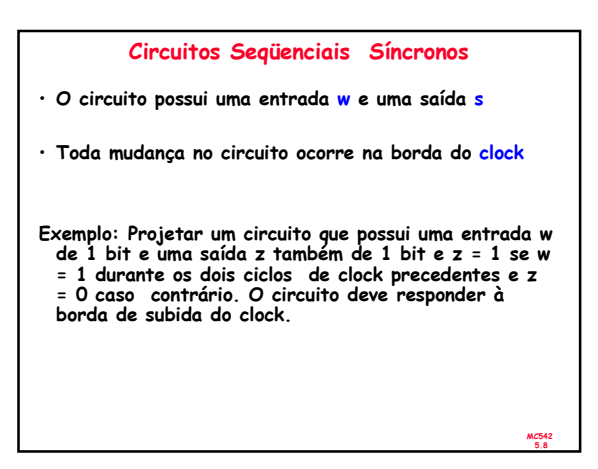

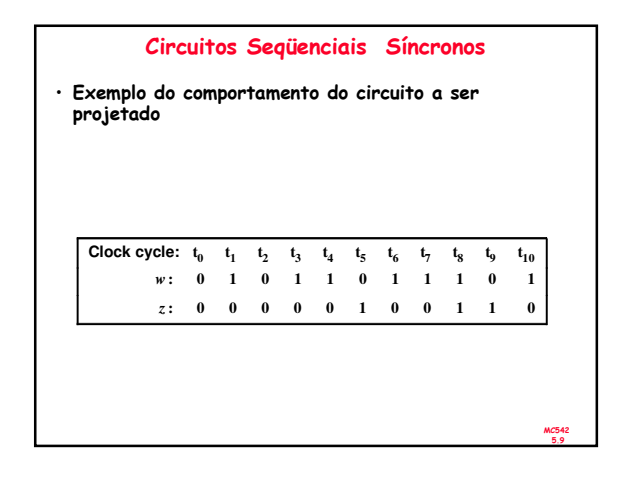

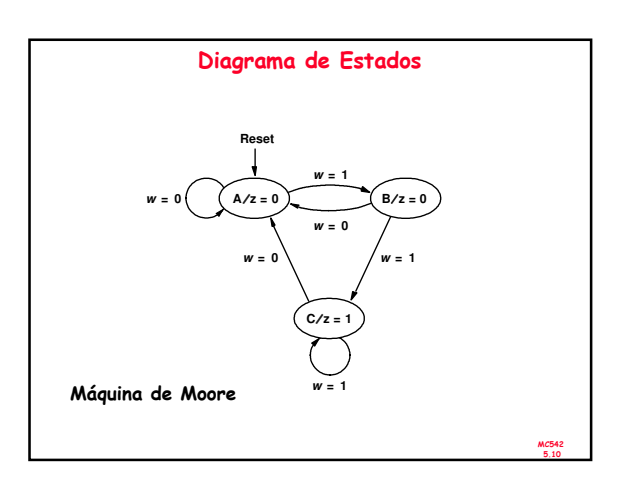

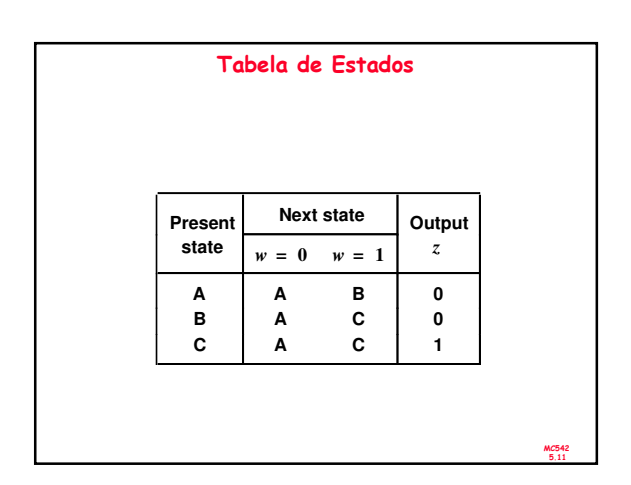

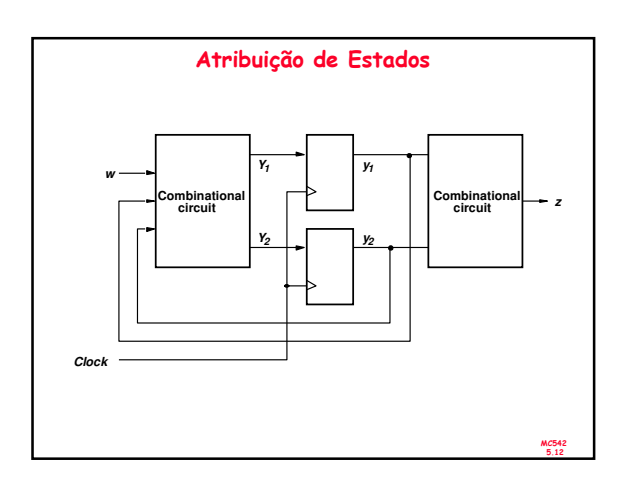

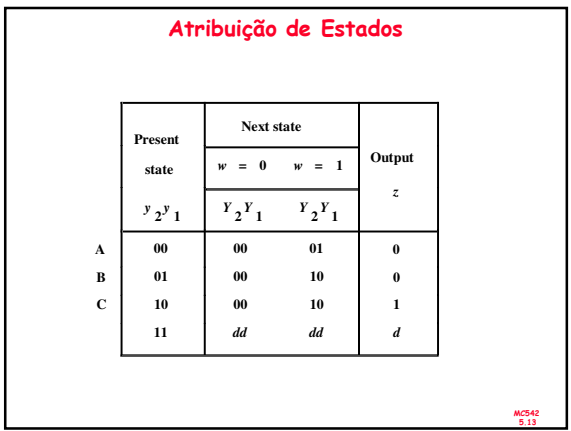

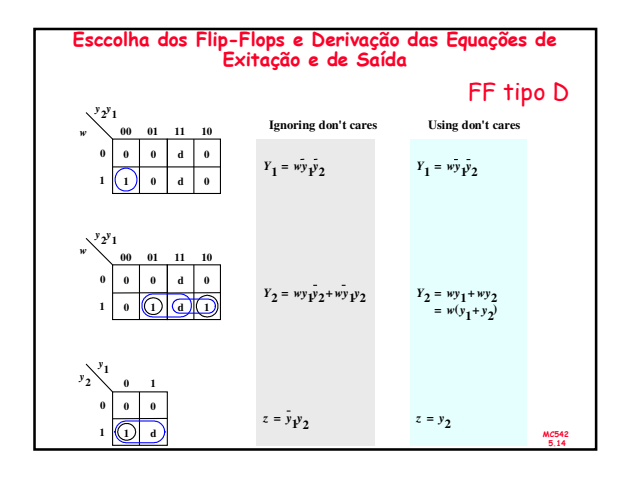

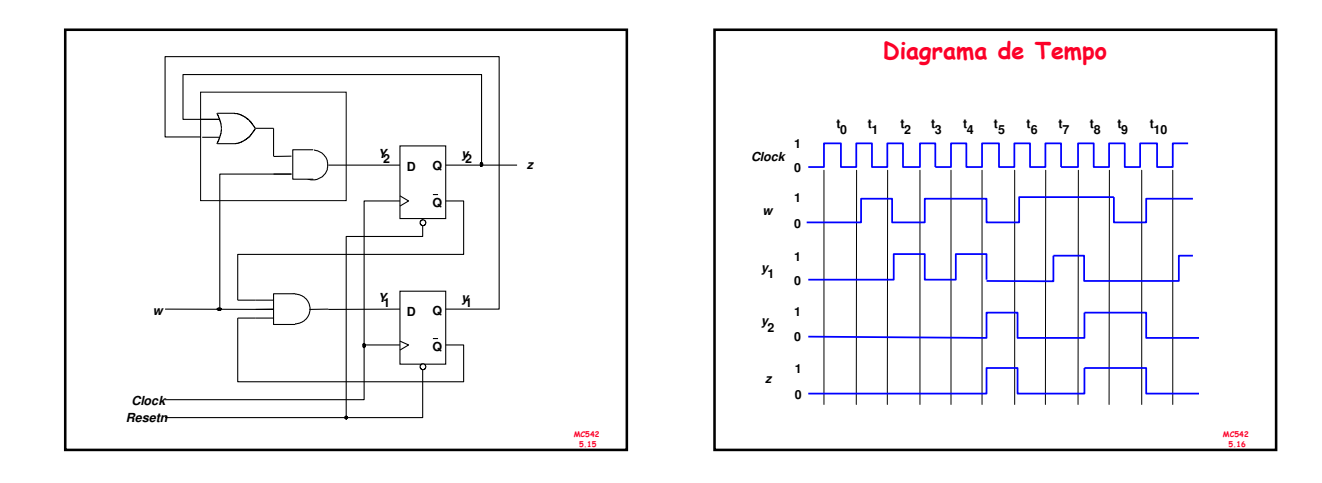

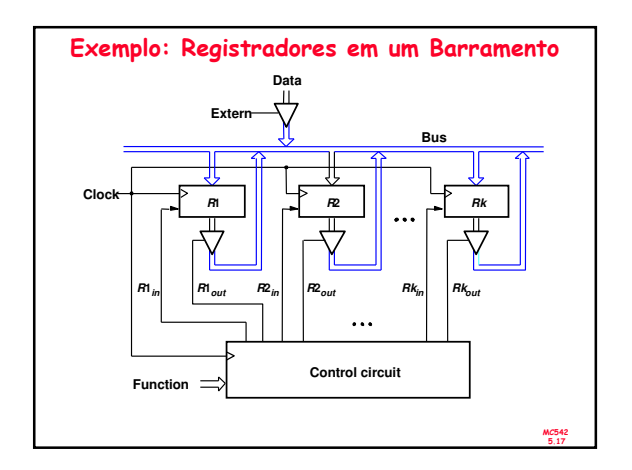

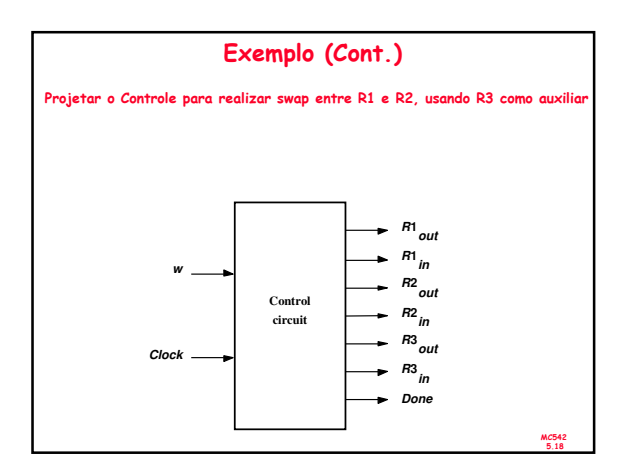

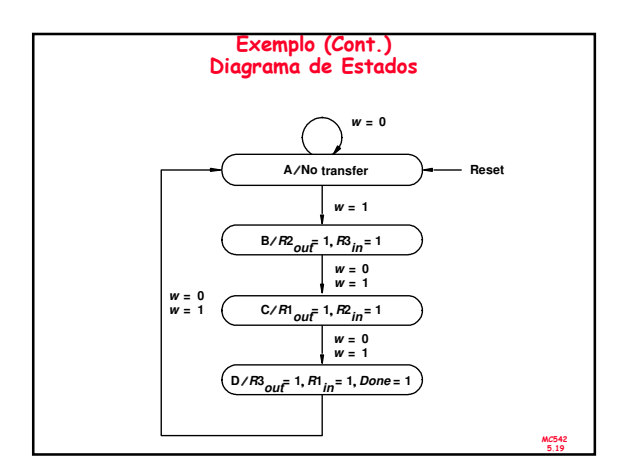

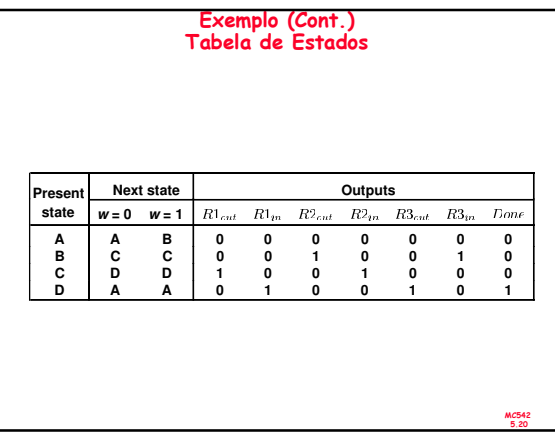

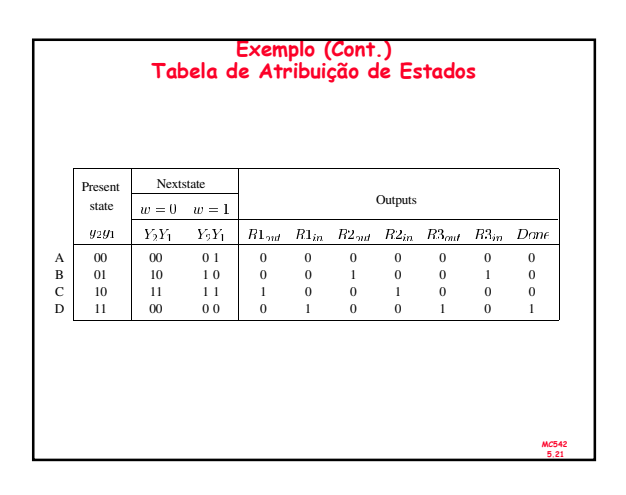

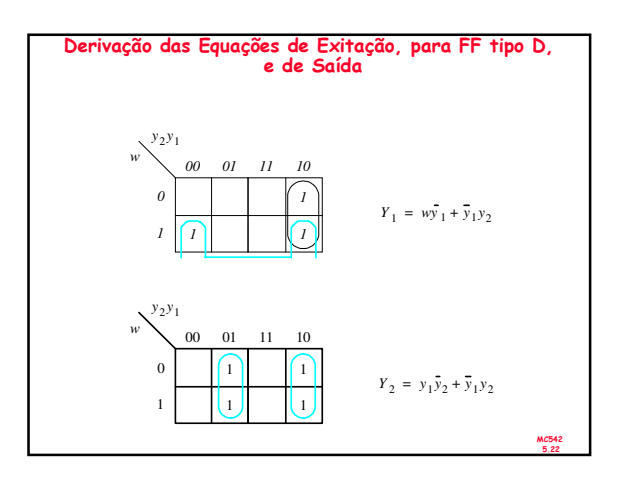

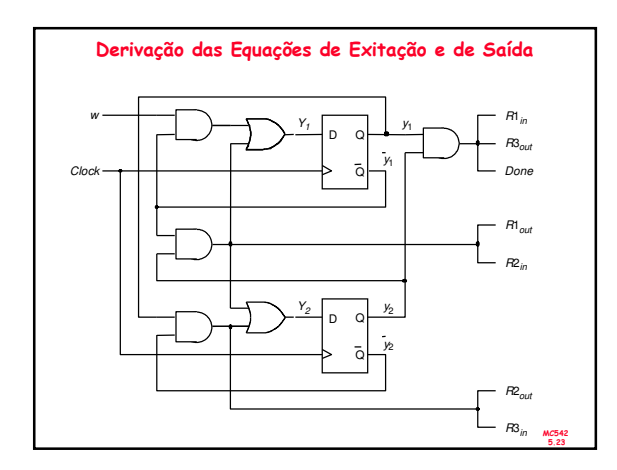

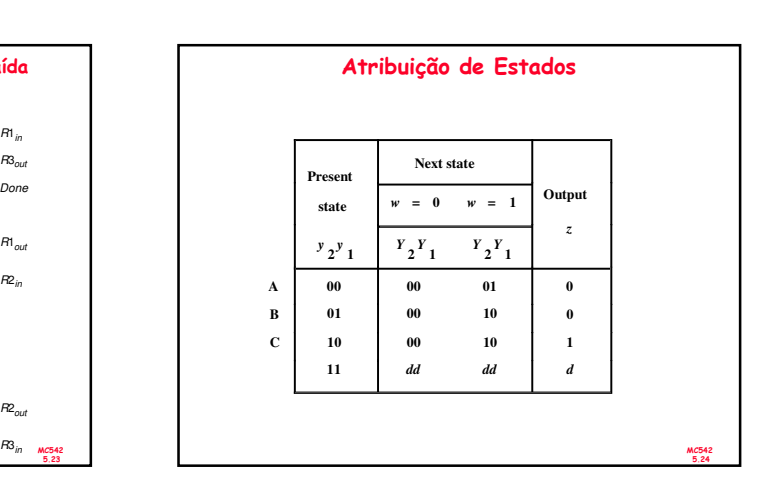

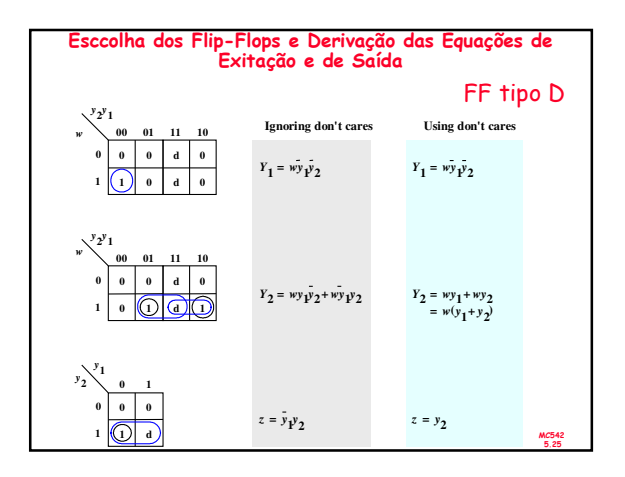

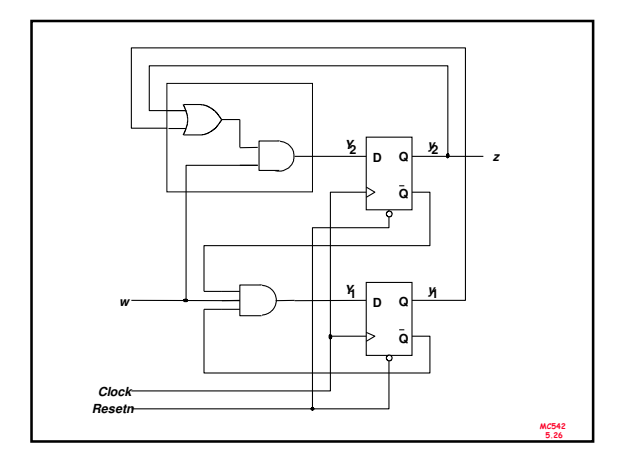

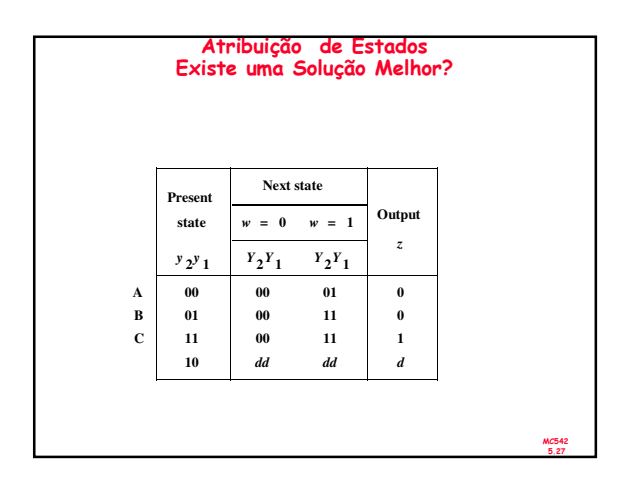

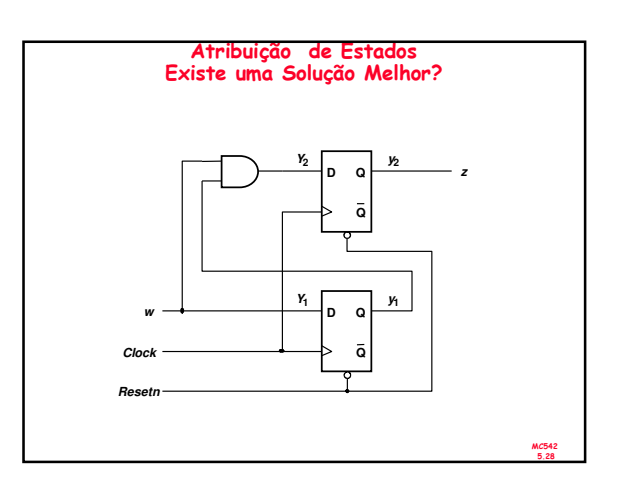

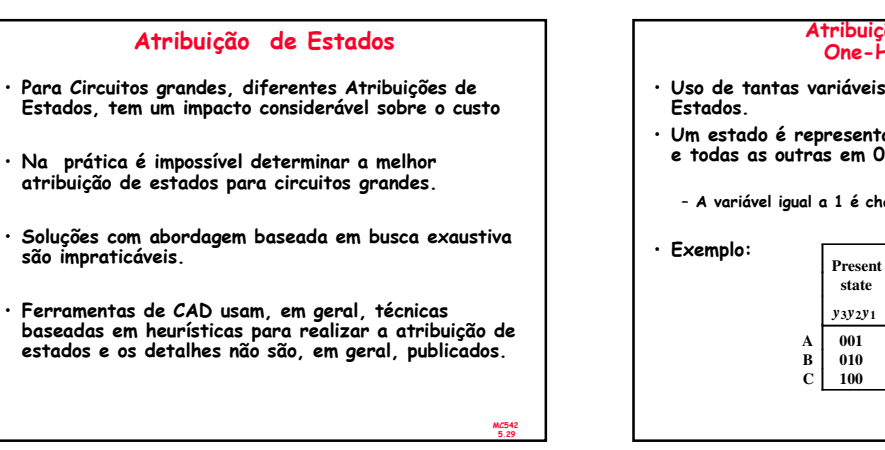

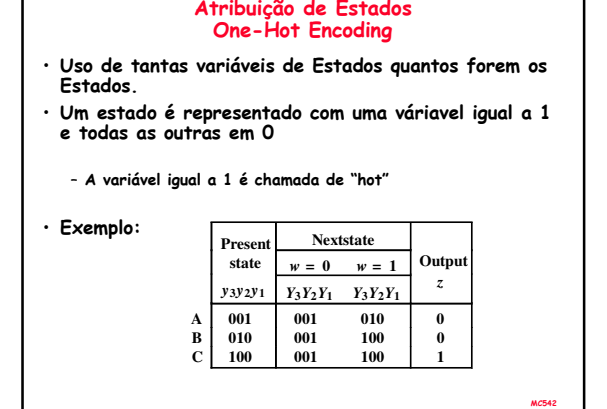

5.30

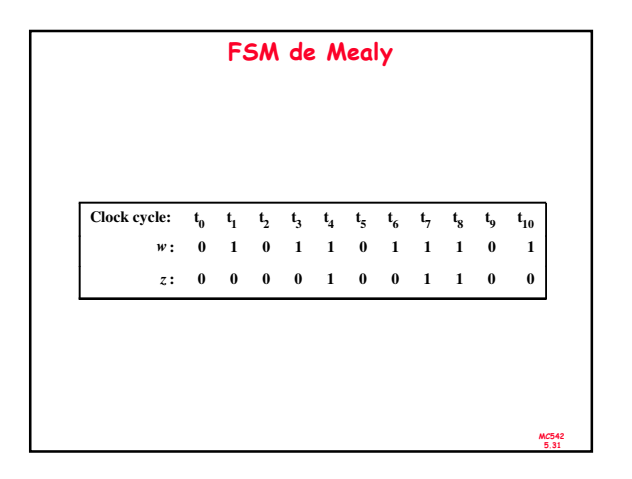

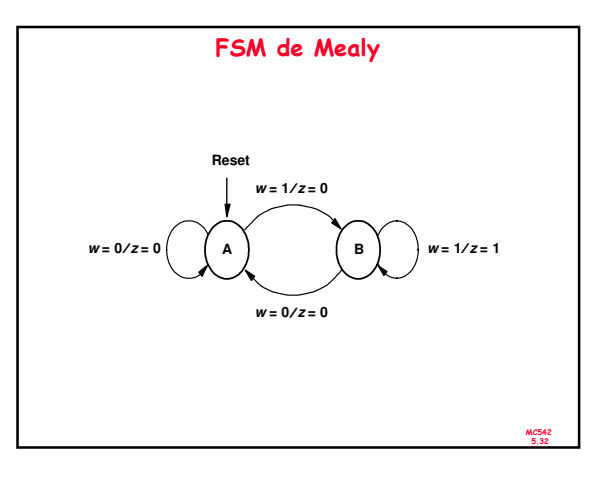

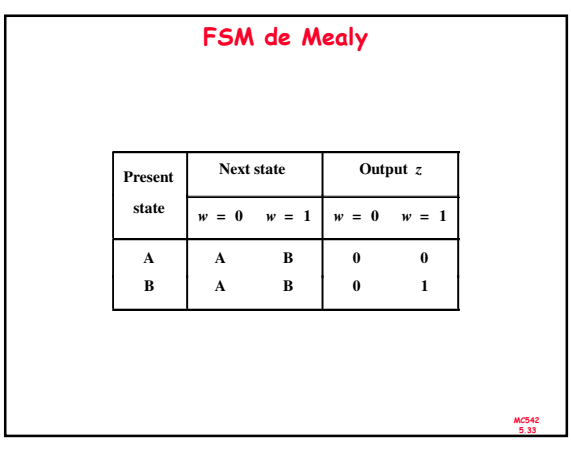

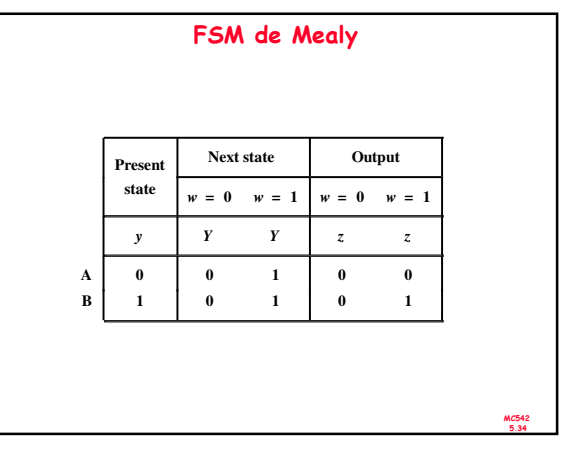

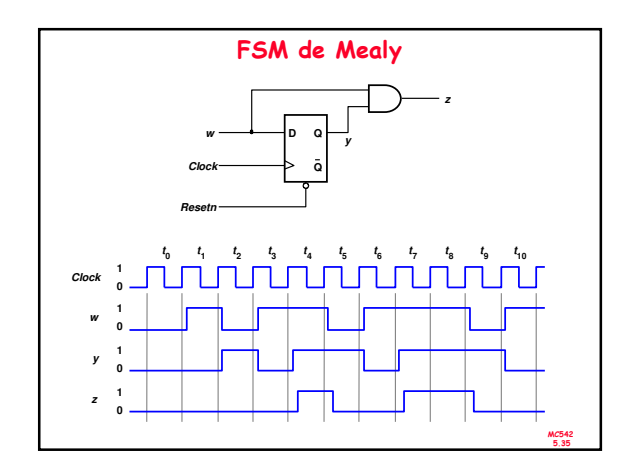

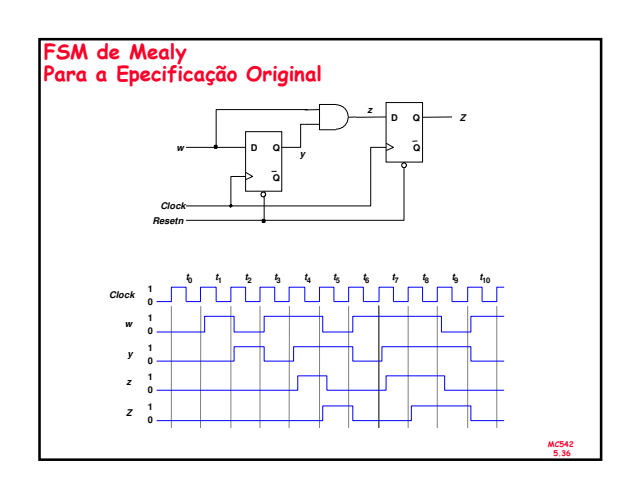

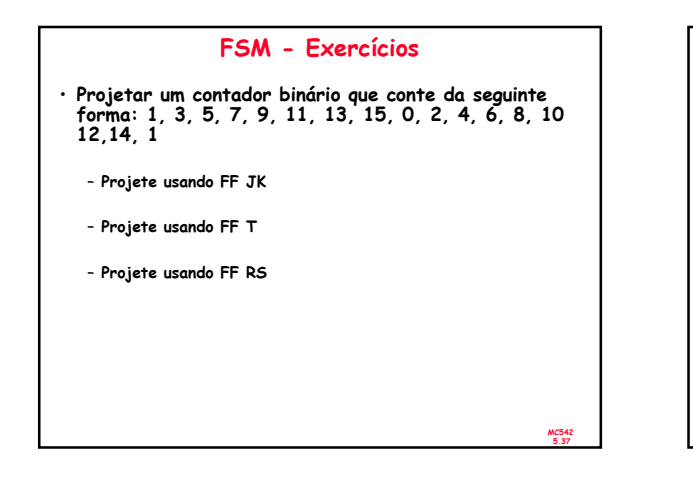

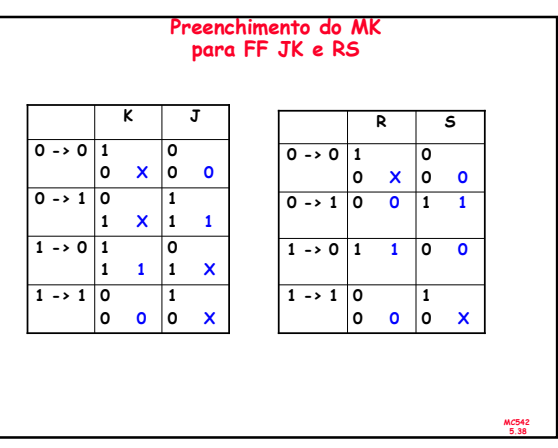

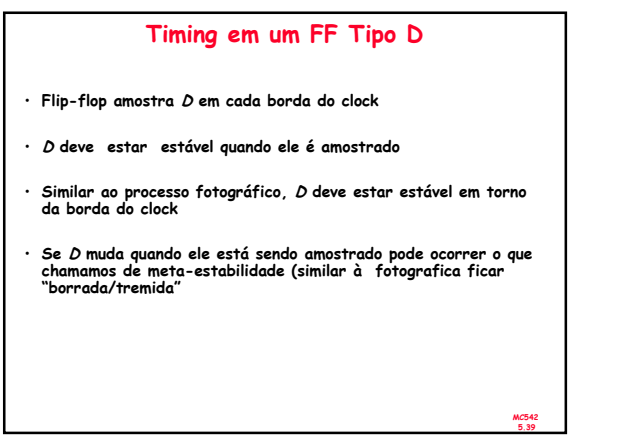

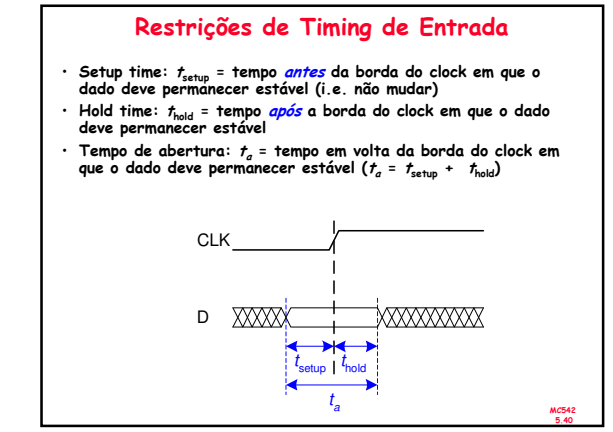

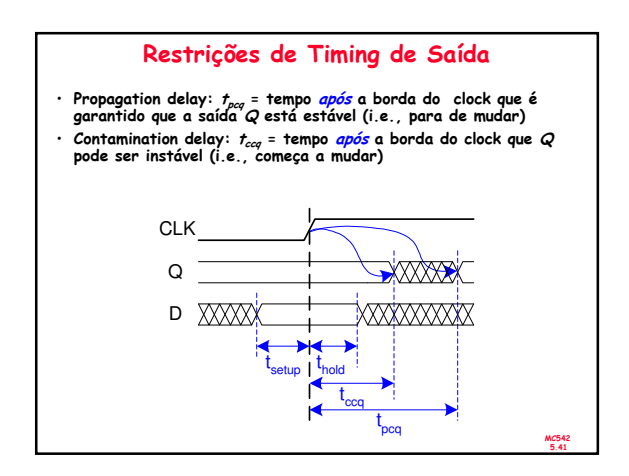

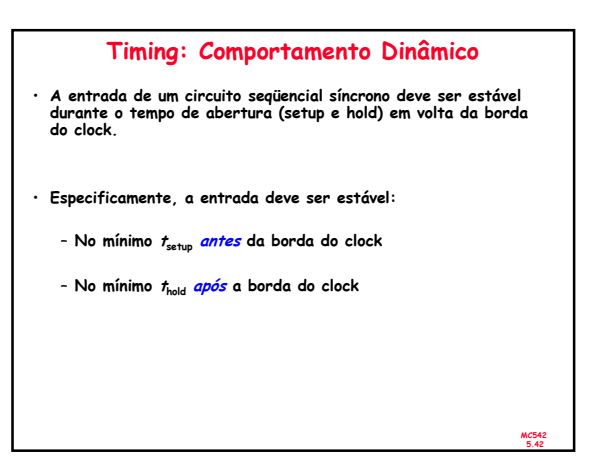

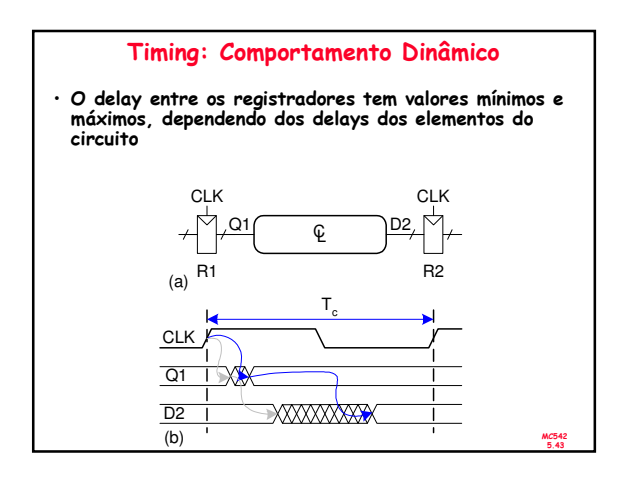

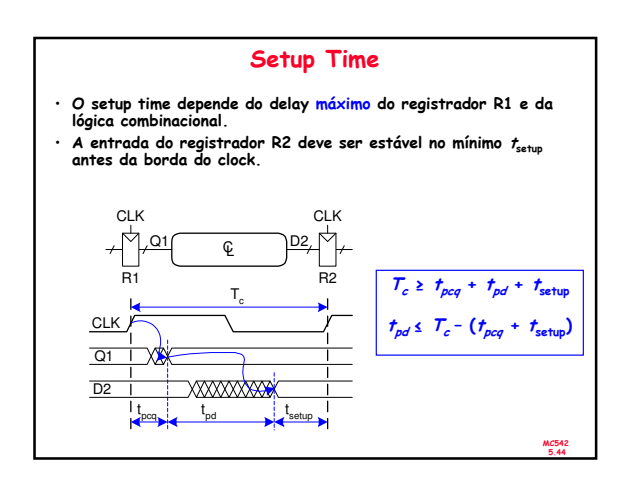

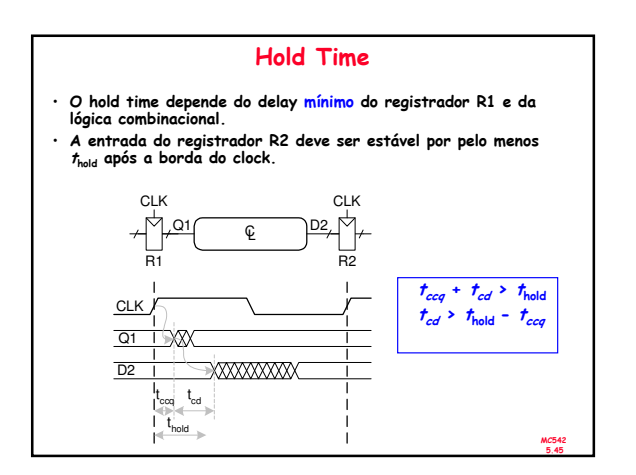

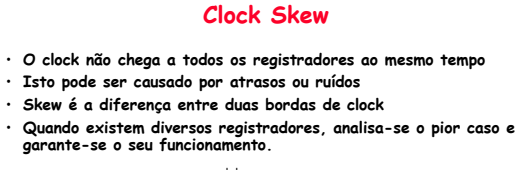

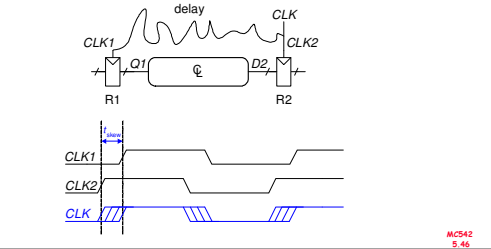

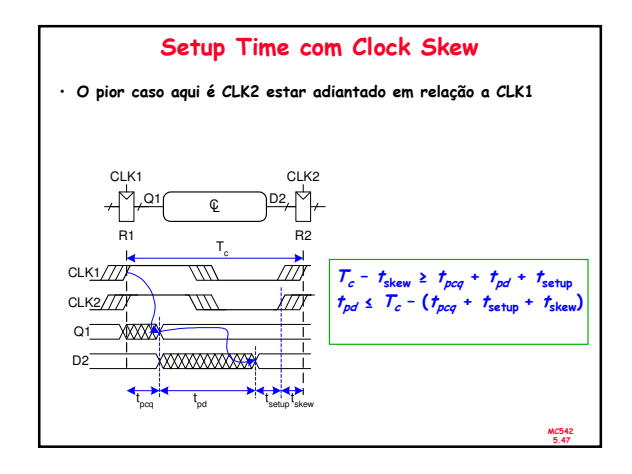

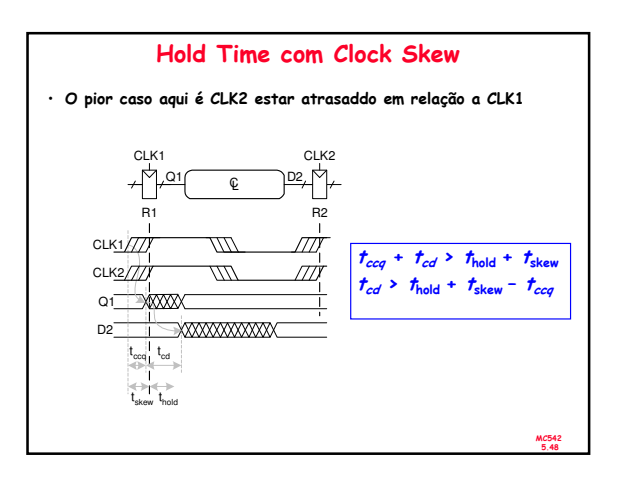

## Clock Skew

- · O clock skew tem como efeito aumentar o setup e<br>h<mark>old</mark> time
- O clock skew reduz o tempo para uso do circuito combinacional
- $\cdot$  O clock skew também aumenta o tempo mínimo<br>requerido do circuito combinacional (em geral esse<br>tempo, por decisão de projeto, é zero, o que<br>permite que a saída de um FF possa ser ligada<br>diretamente à entrada de outro

MC5

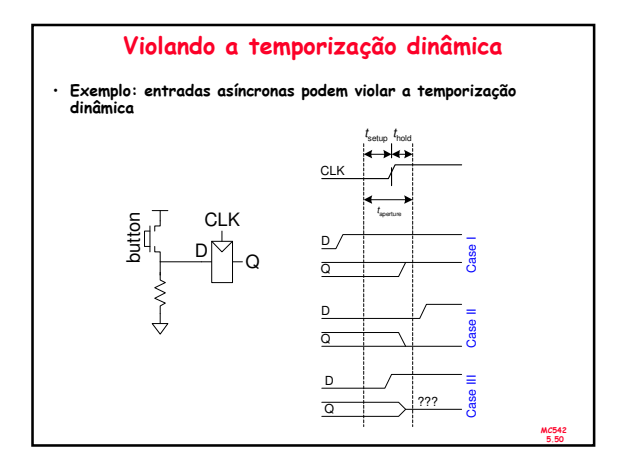